# **Частное образовательное учреждение высшего образования "Курский институт менеджмента, экономики и бизнеса"**

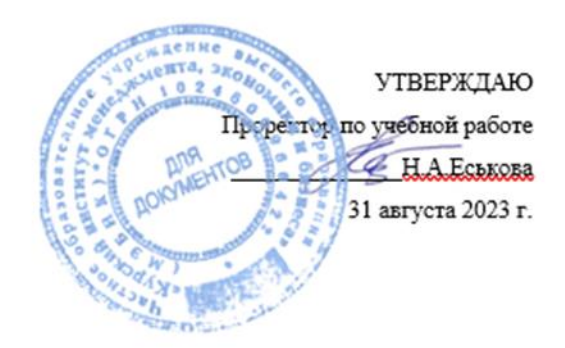

# **Компьютерная графика**

# рабочая программа дисциплины

Направление 09.03.03 Прикладная информатика Профиль " Прикладная информатика в экономике"

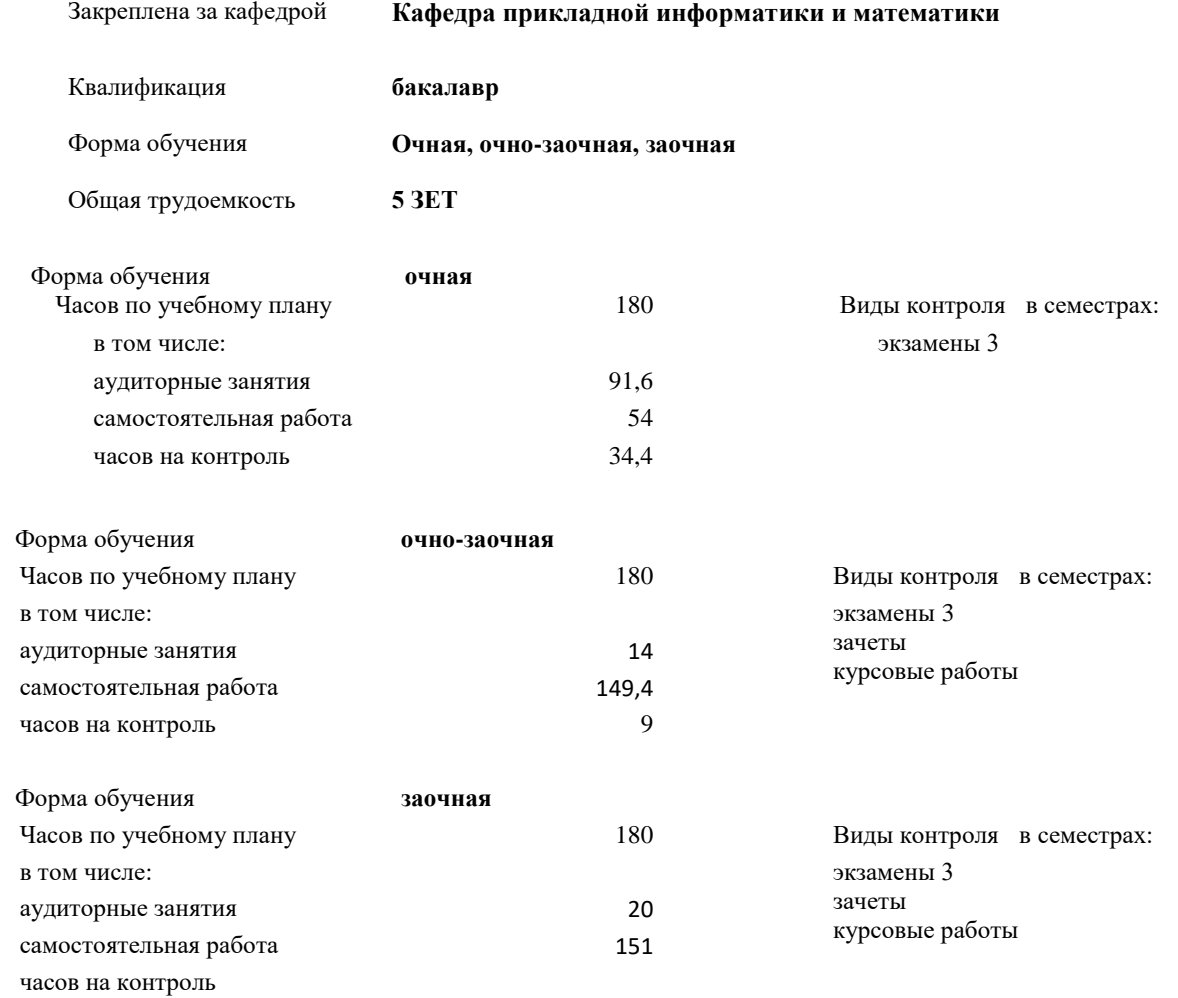

#### **Распределение часов дисциплины по семестрам очная форма**

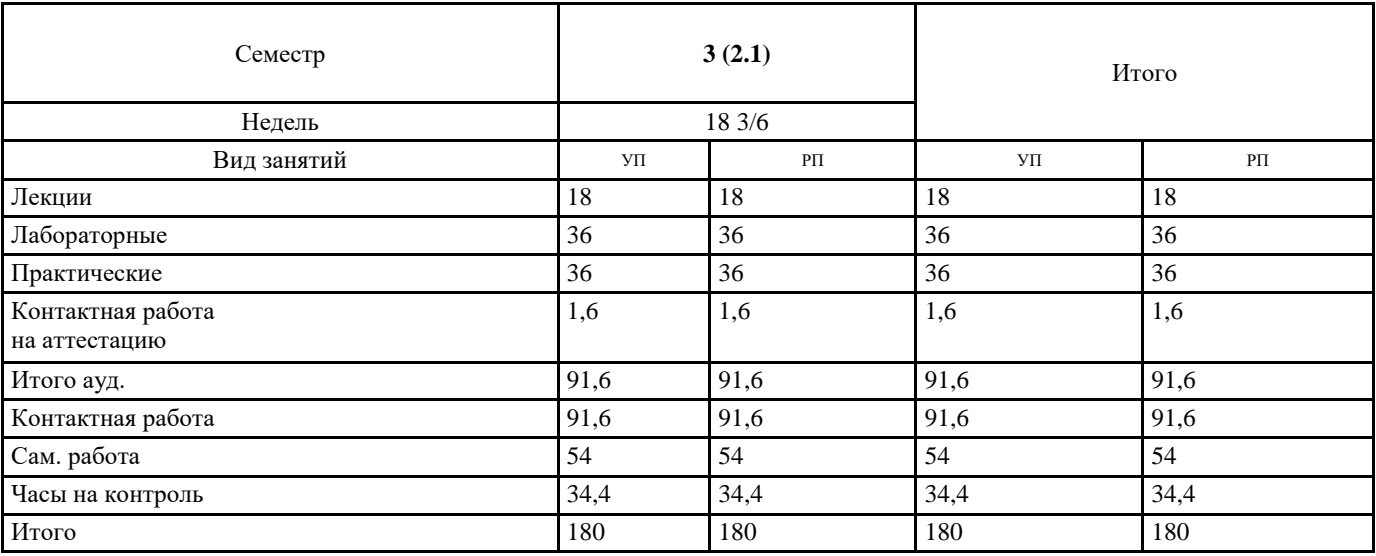

**Распределение часов дисциплины по семестрам**

**очно-заочная форма**

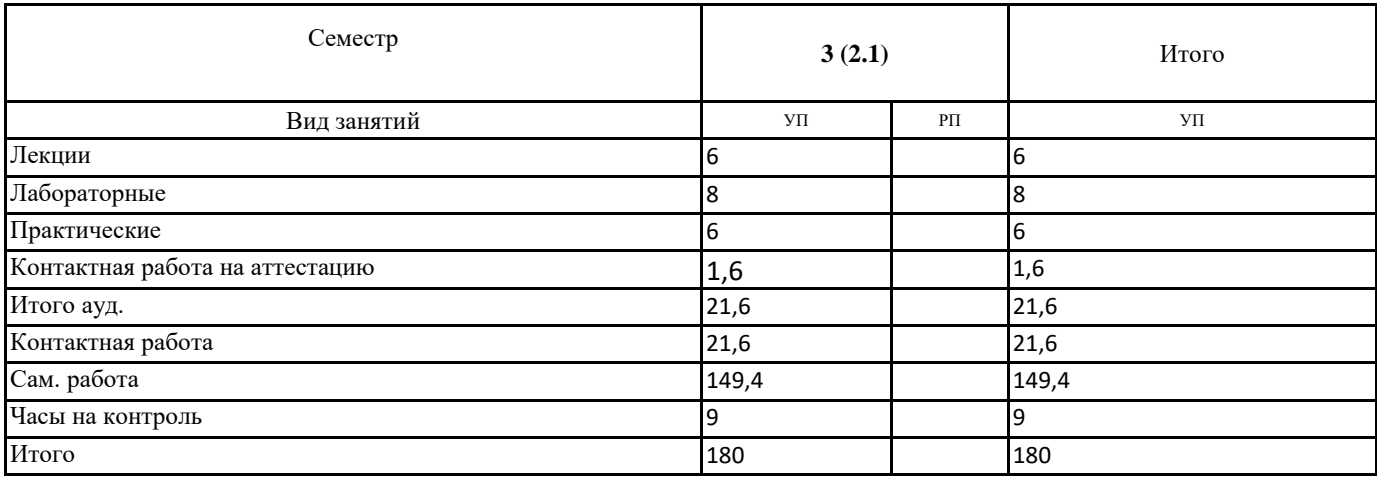

**Распределение часов дисциплины по семестрам**

**заочная форма**

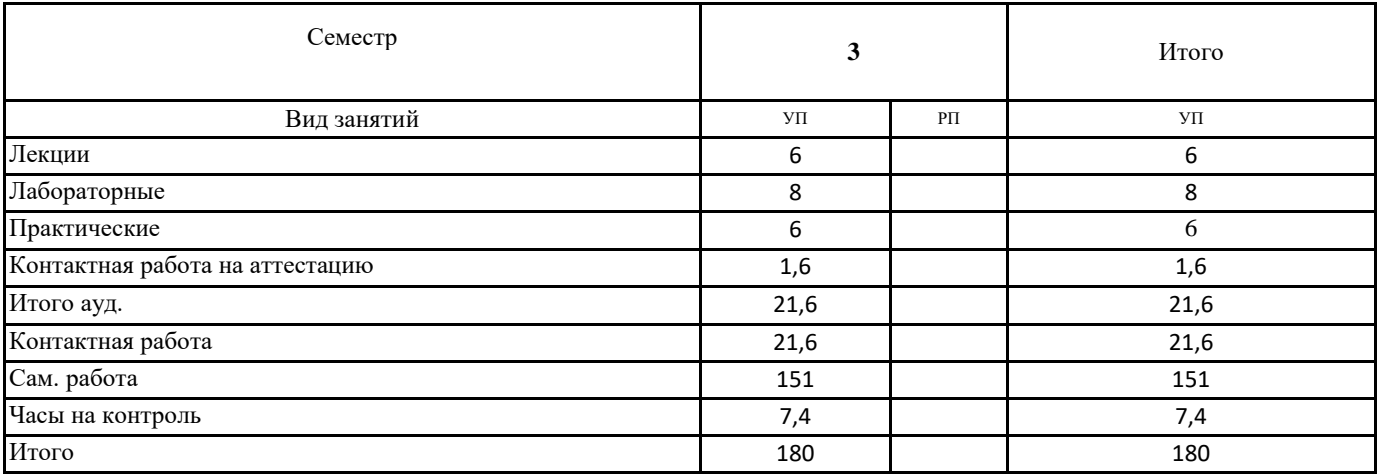

Программу составил(и):

*Программу составил*(и):<br>-, *ст.преподаватель, Кожура Мария Анатольевна* 

Рецензент(ы): Директор ООО «Мавета» \_\_\_\_\_\_\_\_\_\_\_\_\_\_\_\_\_\_\_\_\_\_\_Марина Дмитриевна Мальцева

Рабочая программа дисциплины

#### **Компьютерная графика**

разработана в соответствии с ФГОС ВО:

Федеральный государственный образовательный стандарт высшего образования - бакалавриат по направлению подготовки 09.03.03 Прикладная информатика (приказ Минобрнауки России от 19.09.2017 г. № 922)

составлена на основании учебного плана:

Направление 09.03.03 Прикладная информатика Профиль " Прикладная информатика в экономике" утвержденного учёным советом вуза от 31.08.2023 протокол № 1.

Рабочая программа одобрена на заседании кафедры **Кафедра прикладной информатики и математики**

Протокол от 30.08. 2023 г. № \_1\_ Срок действия программы:2023-2024 уч.г. Зав. кафедрой Федоров Андрей Викторович

#### **Визирование РПД для исполнения в очередном учебном году**

Председатель НМС УГН(С)

\_\_ \_\_\_\_\_\_\_\_\_\_ 2024 г.

Рабочая программа пересмотрена, обсуждена и одобрена для исполнения в 2024-2025 учебном году на заседании кафедры **Кафедра прикладной информатики и математики**

> Протокол от  $2024 \text{ r. } \mathbb{N}$ Зав. кафедрой Федоров Андрей Викторович

#### **Визирование РПД для исполнения в очередном учебном году**

#### Председатель НМС УГН(С)

 $-$  2025 г.

Рабочая программа пересмотрена, обсуждена и одобрена для исполнения в 2025-2026 учебном году на заседании кафедры **Кафедра прикладной информатики и математики**

> Протокол от  $2025$  г. № Зав. кафедрой Федоров Андрей Викторович

#### **Визирование РПД для исполнения в очередном учебном году**

Председатель НМС УГН(С)

\_\_ \_\_\_\_\_\_\_\_\_\_ 2026 г.

Рабочая программа пересмотрена, обсуждена и одобрена для исполнения в 2026-2027 учебном году на заседании кафедры **Кафедра прикладной информатики и математики**

> Протокол от  $\qquad \qquad -\qquad \qquad 2026$  г.  $N_2$ Зав. кафедрой Федоров Андрей Викторович

#### **Визирование РПД для исполнения в очередном учебном году**

Председатель НМС УГН(С)

\_\_ \_\_\_\_\_\_\_\_\_\_ 2027 г.

Рабочая программа пересмотрена, обсуждена и одобрена для исполнения в 2027-2028 учебном году на заседании кафедры **Кафедра прикладной информатики и математики**

> Протокол от  $2027 \text{ r.}$   $\mathcal{N}_{\mathcal{Q}}$ Зав. кафедрой Федоров Андрей Викторович

#### **1. ЦЕЛИ ОСВОЕНИЯ ДИСЦИПЛИНЫ (МОДУЛЯ)**

1.1 изучение и практическое освоение методов и алгоритмов создания плоских реалистичных изображений с целью дальнейшего использования их в профессиональной деятельности при проектировании сайтов и создании профессиональных фото и изображений.

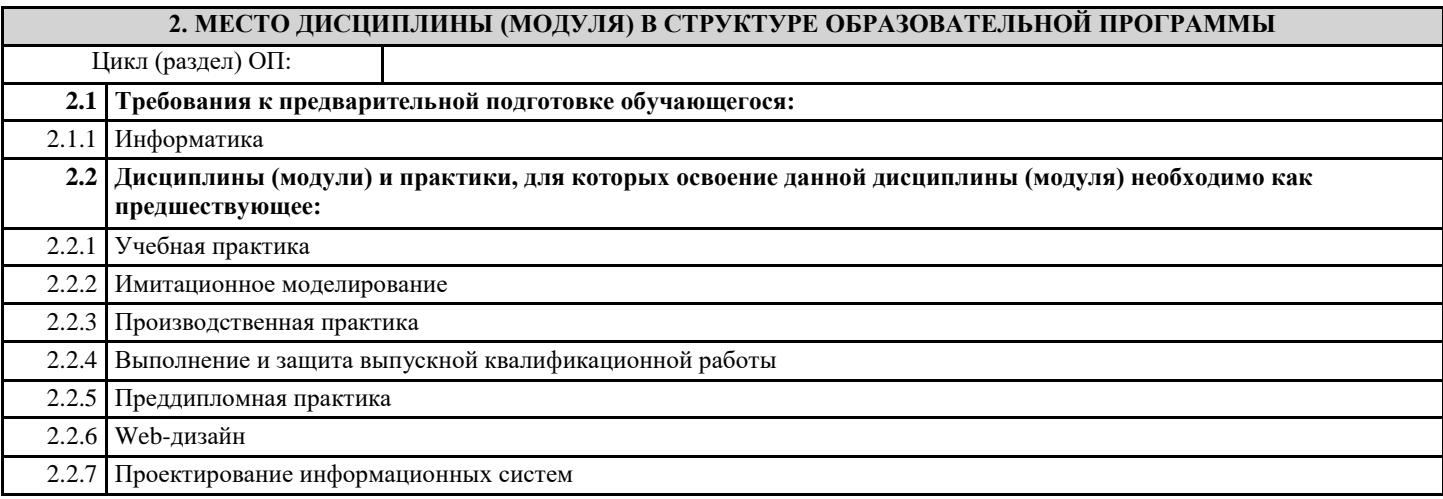

#### **3. КОМПЕТЕНЦИИ ОБУЧАЮЩЕГОСЯ, ФОРМИРУЕМЫЕ В РЕЗУЛЬТАТЕ ОСВОЕНИЯ ДИСЦИПЛИНЫ (МОДУЛЯ)**

**УК-6.2: Демонстрирует умение самоконтроля и рефлексии, позволяющие самостоятельно корректировать обучение по выбранной траектории**

**Знать:**

критерии самоконтроля и рефлексии

**Уметь:**

разрабатывать индивидуальную образовательную траекторию

**Владеть:**

навыками корректировки обучения по выбранной траектории

**ОПК-2.1: Демонстрирует знания современных информационных технологий и программных средств, в том числе отечественного производства**

**Знать:**

современные информационные технологии и программные средства, в том числе отечественного производства

**Уметь:**

использовать современные информационные технологий и программные средства, в том числе отечественного производства **Владеть:**

навыками работы с современными информационными технологиями и программными средствами, в том числе отечественного производства

**ОПК-2.2: Решает задачи профессиональной деятельности с использованием современных информационных технологий**

**Знать:**

способы решения задач профессиональной деятельности с использованием со-временных информационных технологий

**Уметь:**

решать задачи профессиональной деятельности с использованием современных информационных технологий

**Владеть:**

навыками для решения задач профессиональной деятельности с использованием современных информационных технологий

**ОПК-2.3: Применяет современные программные средства, в том числе отечественного производства, при решении задач профессиональной деятельности**

**Знать:**

возможности применения современных программных средств, в том числе отечественного производства, при решении задач профессиональной деятельности

#### Уметь:

применять современные программные средства, в том числе отечественного производства, при решении задач профессиональной деятельности

# Владеть:

навыками применения современных программных средств, в том числе отечественного производства, при решении задач профессиональной деятельности

#### В результате освоения дисциплины (модуля) обучающийся должен

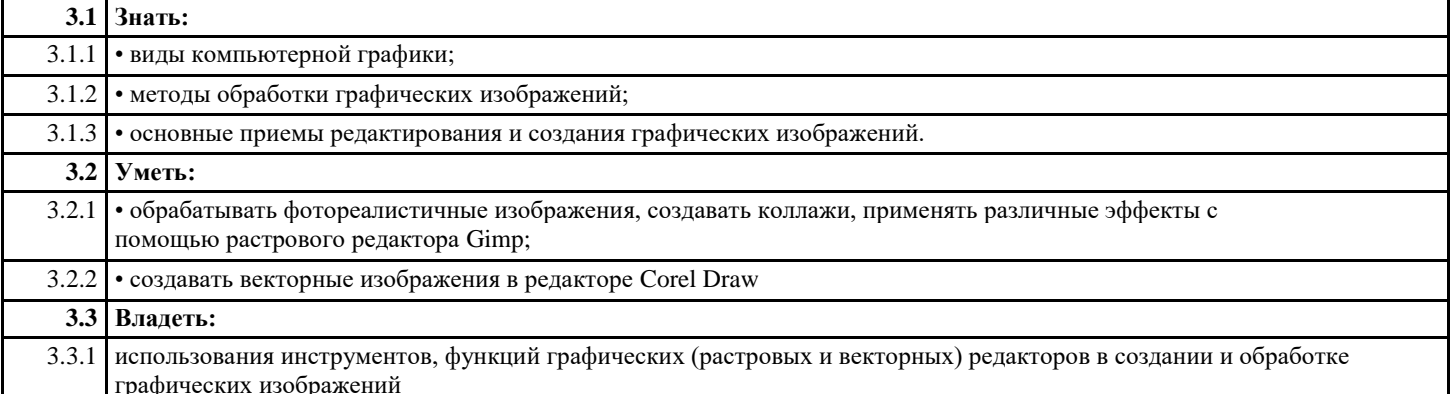

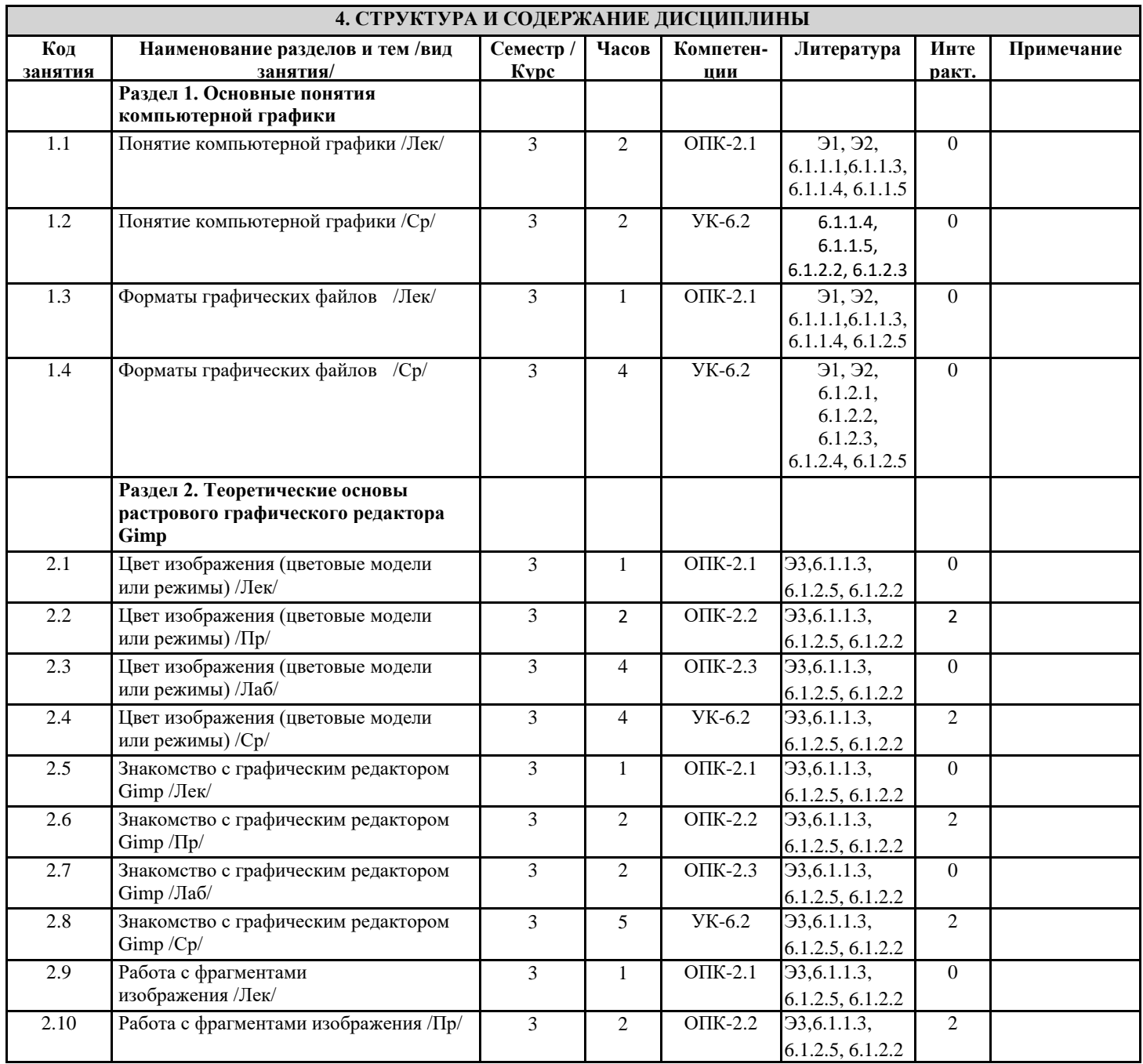

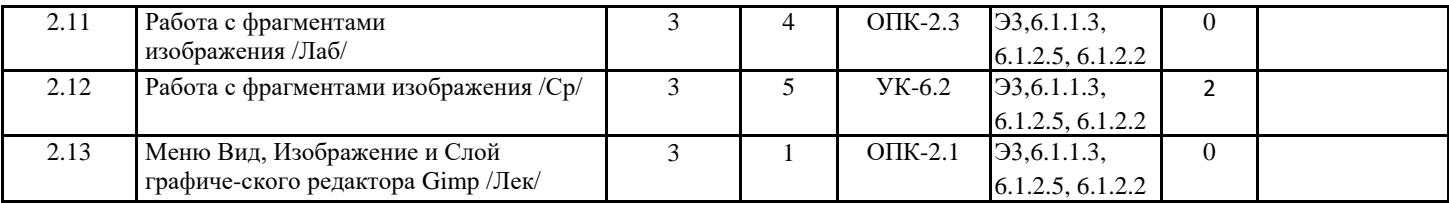

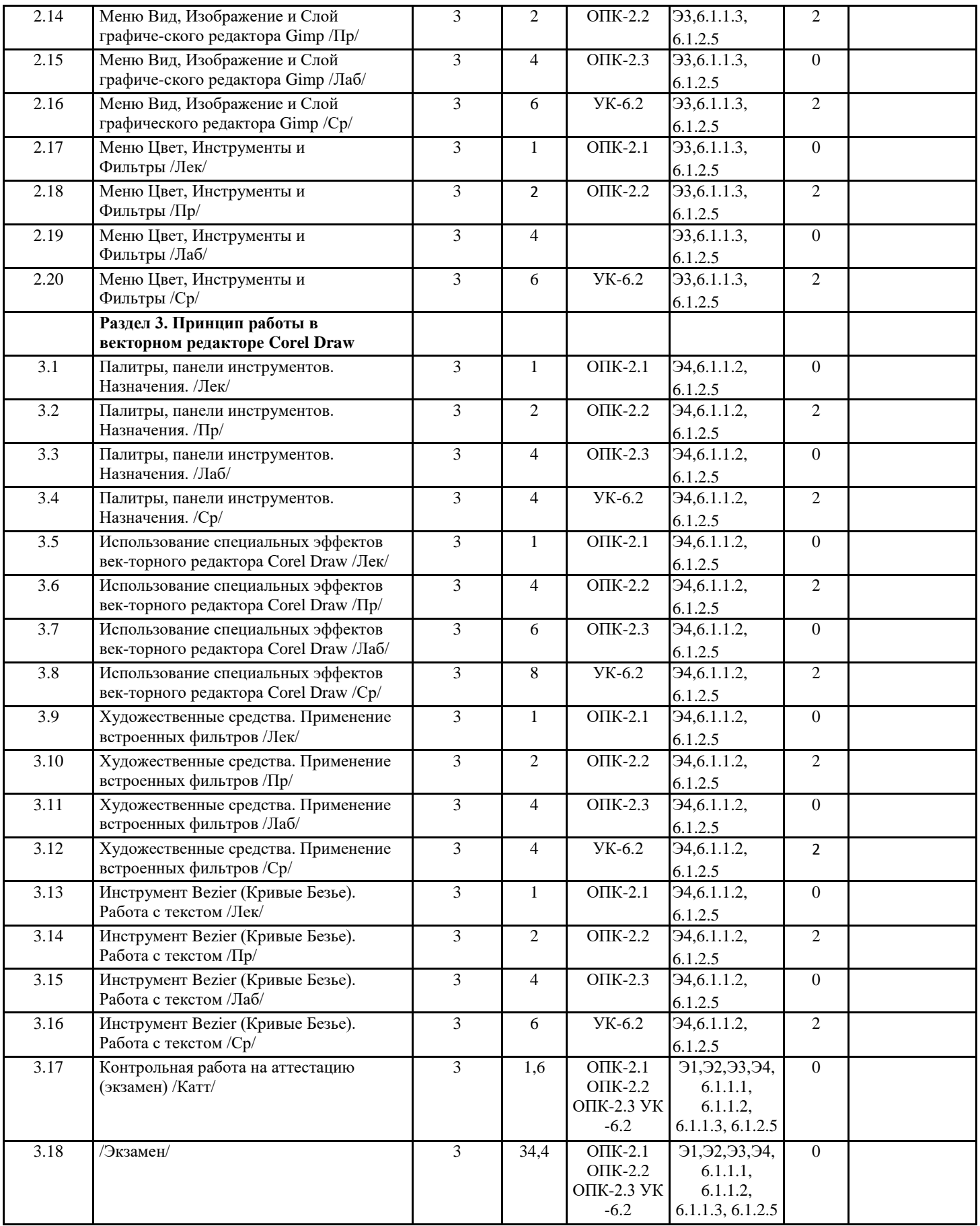

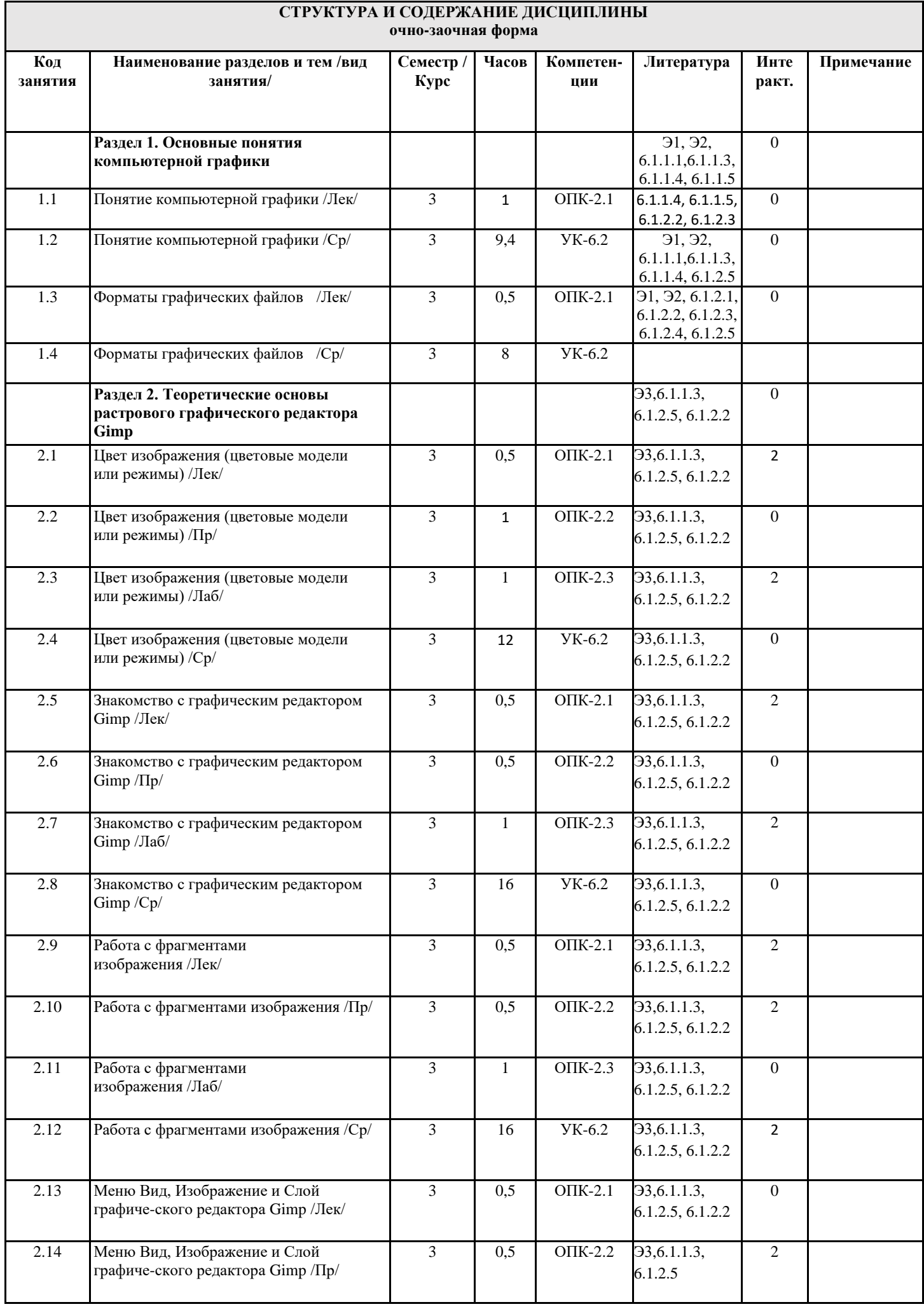

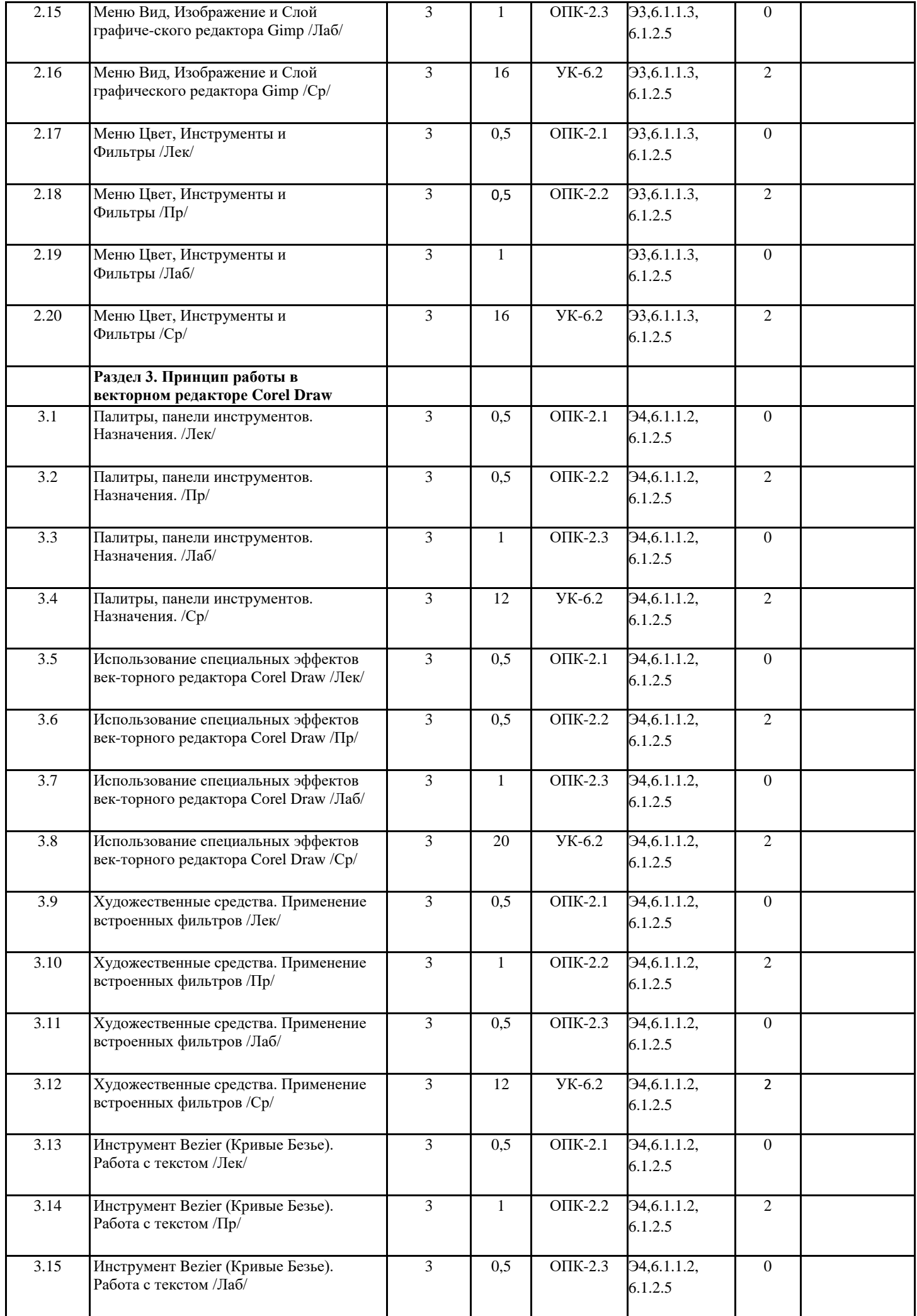

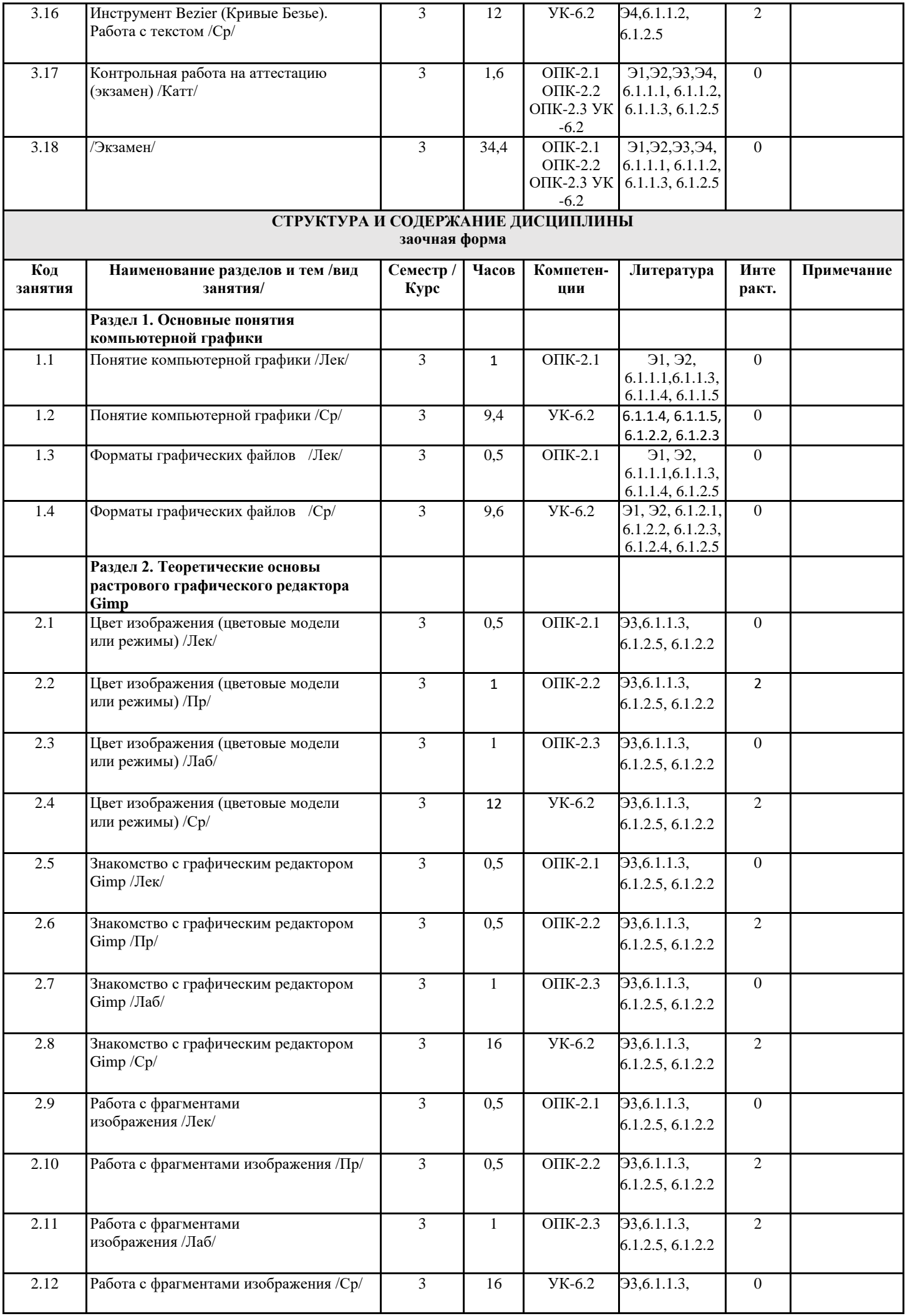

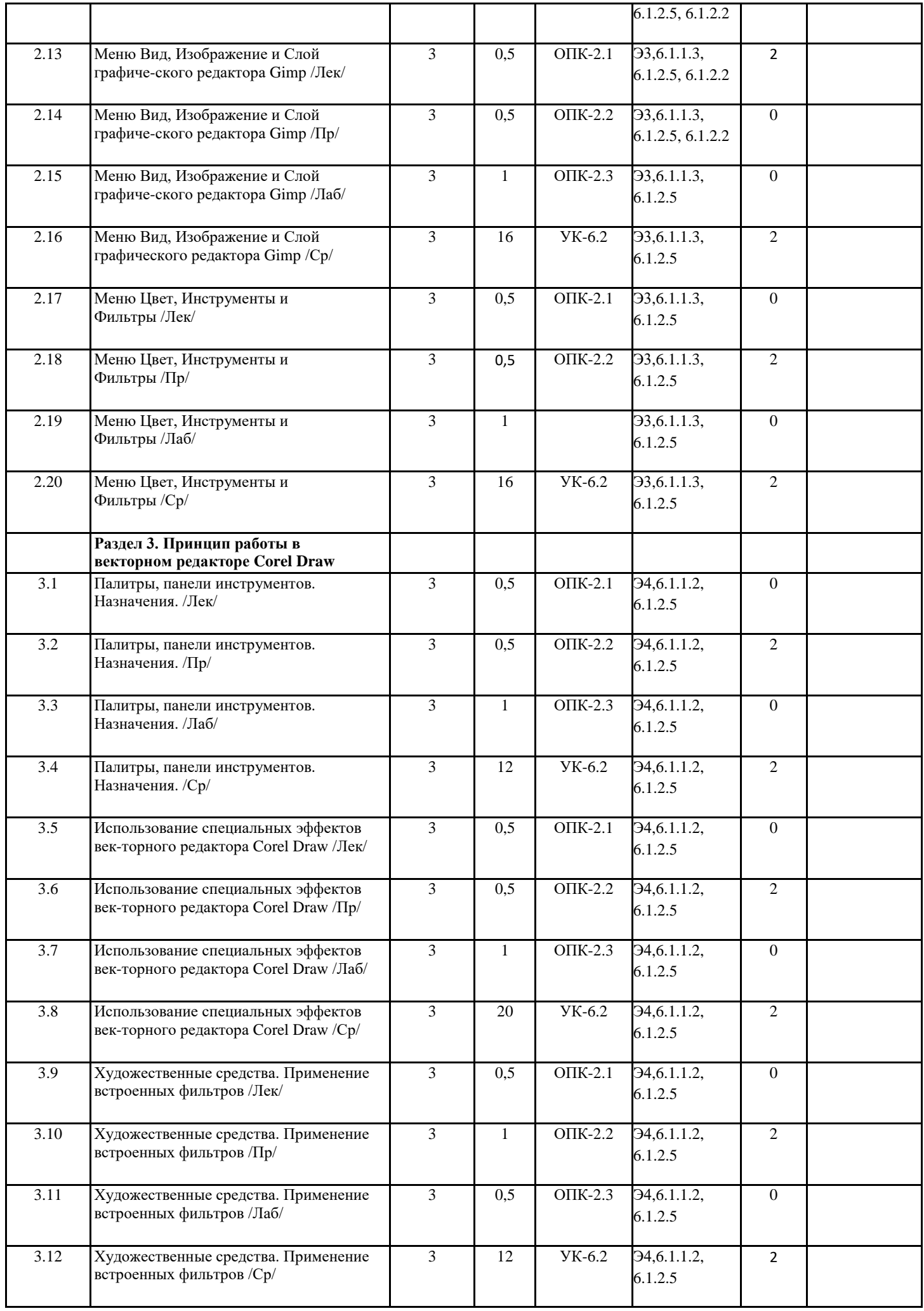

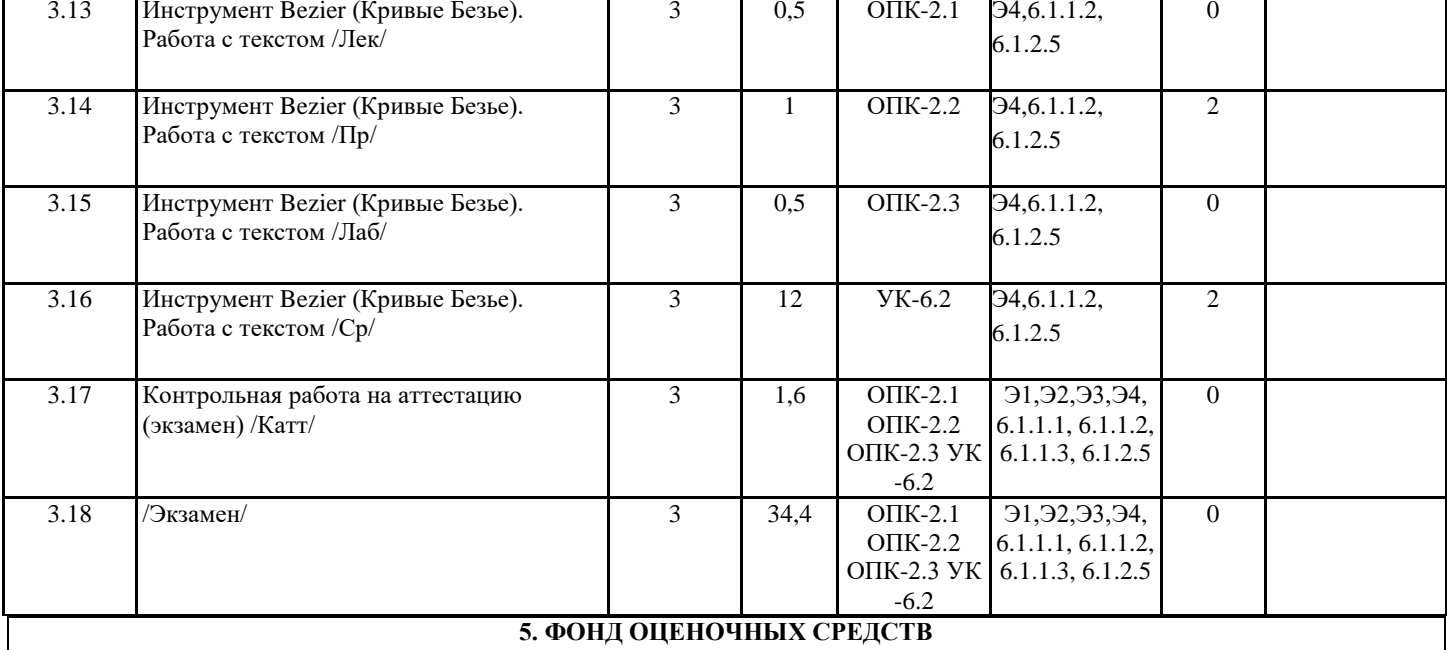

#### **5.1. Контрольные вопросы и задания**

#### **Вопросы к экзамену:**

- 1. 1. Что такое компьютерная графика?
- 2. Виды компьютерной графики. Достоинства и недостатки.
- 3. Растровая графика. Достоинства и недостатки. Назовите программное обеспечение, обрабатывающее растровые изображения.
- 4. Векторная графика. Достоинства и недостатки. Назовите программное обеспечение, обрабатывающее векторные изображения.
- 5. Форматы графических файлов
- 6. Разрешение изображения и его размер. Как его изменение может повлиять на растровые и векторные изображения?
- 7. Цвет изображения (цветовые модели или режимы)
- 8. Как строится изображение на экране монитора? Какие цветовые режимы Вы знаете?
- 9. 9. Графический редактор GIMP. Основные возможности.
- 10. Структура экрана, панели инструментов и свойств графического редактора Gimp.
- 11. Меню Файл и Правка графического редактора Gimp.
- 12. Что такое слой? Назовите основные инструменты группы Выделения, обрезки и перемещения?
- 13. Что такое слой? Что понимается под цветом переднего плана и цветом фона? Как открыть существующее изображение? При сохранении его изменений, затирается ли его исходник?
- 14. В чем отличие команд Сохранить, Сохранить как, Экспортировать? Что такое шаблон и как его создать?
- 15. Особенности работы с фрагментами изображения в Gimp
- 16. Параметры группы инструментов выделения
- 17. Палитра Каналы. Управление каналами.
- 18. Маски выделения. Создание быстрой маски.
- 19. Дефекты растрового изображения и способы их устранения.
- 20. Векторный редактор Inkscape. Структура экрана.
- 21. Векторный редактор Inkscape. Назовите способы выделения объектов? Как изобразить автофигуру, какие свойства можно применить к стандартным фигурам?
- 22. Векторный редактор Inkscape. Копирование и клонирование объектов
- 23. Векторный редактор Inkscape. Виды специальных эффектов.
- 24. Векторный редактор Inkscape. Применение специальных эффектов Имитация перспективы
- 25. Векторный редактор Inkscape. Применение специальных эффектов. Эффект PowerClip
- 26. Векторный редактор Inkscape. Художественные средства. Применение встроенных фильтров.

#### **5.2. Фонд оценочных средств**

Оценочные материалы для текущего контроля, промежуточной аттестации и самостоятельной работы рассмотрены и одобрены на заседании кафедры от « 30 » 08 2023 г. протокол № 1, являются приложением к рабочей программе

### **5.3. Перечень видов оценочных средств**

практические задания, лабораторные работы.

## **6. УЧЕБНО-МЕТОДИЧЕСКОЕ И ИНФОРМАЦИОННОЕ ОБЕСПЕЧЕНИЕ ДИСЦИПЛИНЫ (МОДУЛЯ)**

**6.1. Рекомендуемая литература**

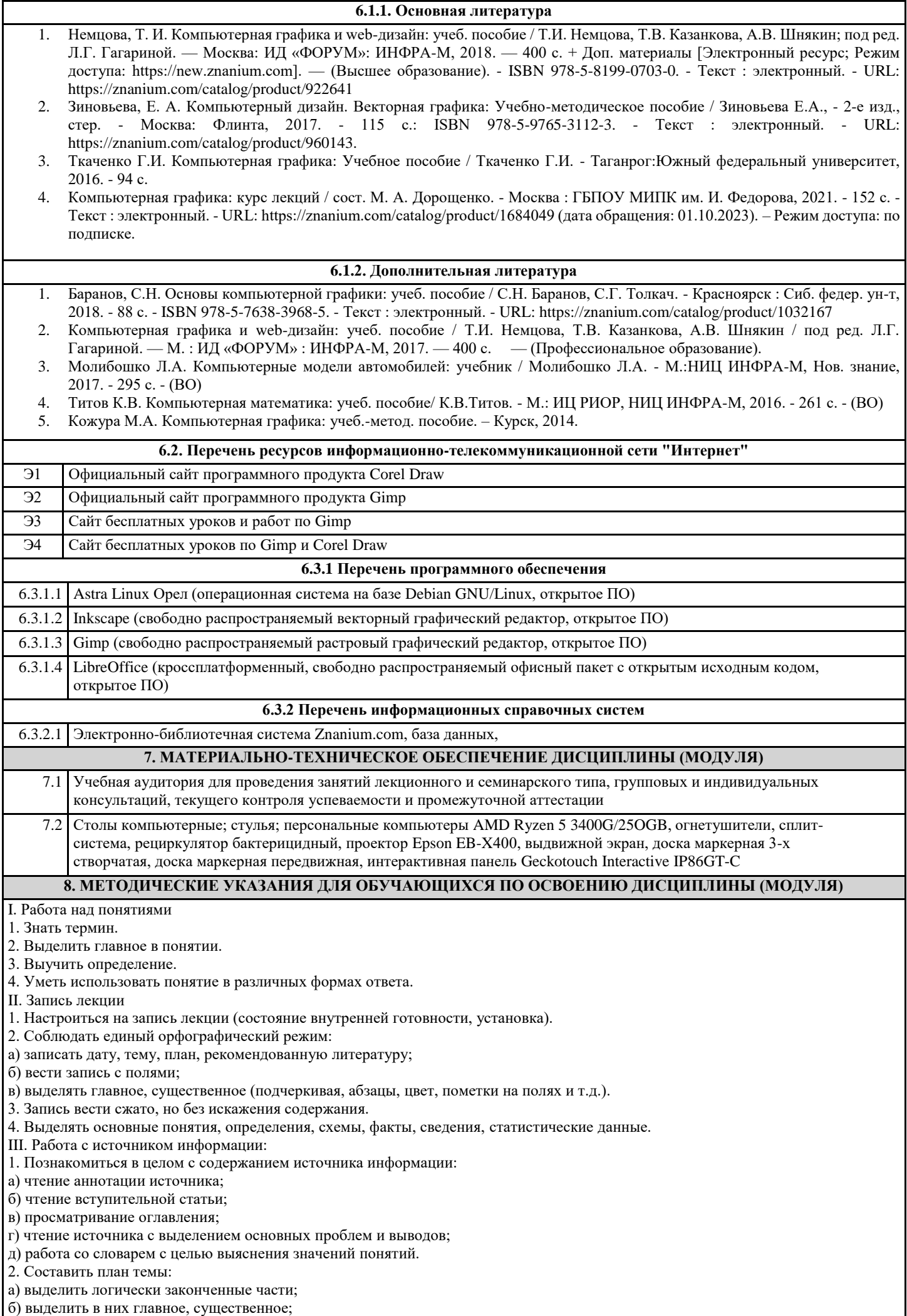

в) сформулировать вопросы или пункты плана;

г) ставить вопросы по прочитанному.

IV. Конспектирование:

1.Определить цель конспектирования.

2.Составить план.

3. Законспектировать источник:

а) указать автора статьи, ее название, место и год написания, страницы;

б) составить конспект по следующим формам (по указанию преподавателя или выбору студента): 1. Цитатный план. 2.

Тезисный план.

V. Решение прикладных задач пользователя

1. Выбрать инструмент офисной технологии для решения задачи

2. Решить задачу средствами выбранной офисной технологии